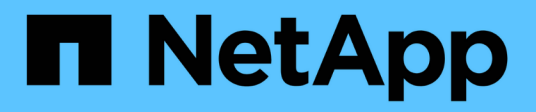

# **Lizenz** ONTAP Select

NetApp

April 29, 2024

This PDF was generated from https://docs.netapp.com/de-de/ontap-select-9111/concept\_lic\_evaluation.html on April 29, 2024. Always check docs.netapp.com for the latest.

# **Inhalt**

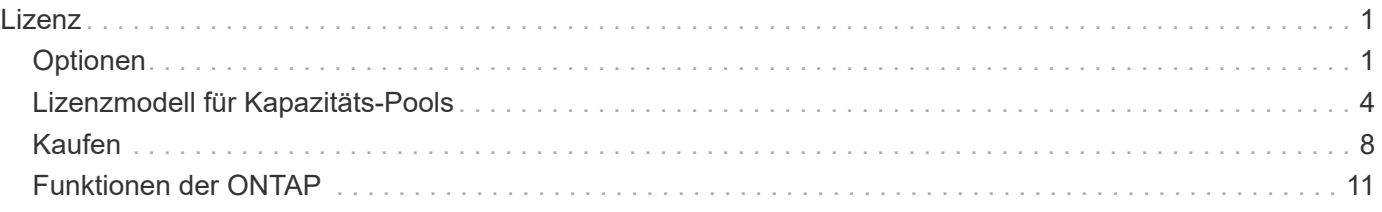

# <span id="page-2-0"></span>**Lizenz**

# <span id="page-2-1"></span>**Optionen**

# **Evaluierungslizenzen**

Wenn Sie ONTAP Select vor der Kaufentscheidung bewerten möchten, können Sie eine Evaluierungslizenz verwenden. Die Evaluierungslizenz ist im ONTAP Select Deploy-Administrationsprogramm enthalten und wird automatisch auf jeden ONTAP Select-Node im Rahmen der Evaluierungsimplementierung angewendet.

#### **Merkmale der Lizenzierung**

Die ONTAP Select Evaluierungslizenz weist folgende Merkmale auf:

- Es ist keine Produktionslizenz mit Storage-Kapazität erforderlich
- Die Seriennummer des Nodes besteht aus zwanzig Ziffern und wird von ONTAP Select Deploy automatisch generiert

(Sie erwerben sie nicht direkt von NetApp.)

- Der von der Lizenz bereitgestellte Evaluierungszeitraum kann bis zu 90 Tage dauern
- Der von jedem Node zugewiesene maximale Storage entspricht der jeweils vorhandenen Produktionslizenz

#### **Upgrade auf eine Produktionslizenz**

Sie können ein ONTAP Select Evaluation Cluster auf eine Produktionslizenz aktualisieren. Sie sollten die folgenden Einschränkungen beachten:

- Sie müssen das Dienstprogramm "Deploy Administration" verwenden, um die Lizenzaktualisierung durchzuführen
- Es kann eine Lizenz für Kapazitäts-Tiers verwendet werden, jedoch wird die Lizenzierung von Kapazitäts-Pools nicht unterstützt
- Jeder Node muss über ausreichend Storage verfügen, um die erforderliche Mindestmenge für eine Produktionslizenz basierend auf der Cluster-Größe zu unterstützen

Siehe ["Umwandeln einer Evaluierungslizenz in eine Produktionslizenz"](https://docs.netapp.com/de-de/ontap-select-9111/task_adm_licenses.html) Finden Sie weitere Informationen.

### **Erworbene Lizenzen für Produktionsimplementierungen**

Nachdem Sie festgestellt haben, dass ONTAP Select für Ihr Unternehmen geeignet ist, können Sie die für eine Implementierung in einer Produktionsumgebung erforderlichen Lizenzen erwerben. Es müssen entweder die Kapazitäts-Tiers oder das Lizenzmodell für Kapazitäts-Pools als auch die Storage-Kapazität für jede Implementierung ausgewählt werden.

#### **Gemeinsame Lizenzierungsmerkmale**

Die Lizenzierungsmodelle *Capacity Tiers* und *Capacity Pools* sind in vielerlei Hinsicht sehr unterschiedlich. Die beiden Lizenzmodelle haben jedoch verschiedene gemeinsame Merkmale:

- Bei der Implementierung von ONTAP Select in einer Produktionsumgebung müssen Sie mindestens eine Lizenz erwerben.
- Die Speicherkapazität einer Lizenz wird in Schritten von 1 TB zugewiesen.
- Die Speicherkapazität identifiziert die Rohkapazität und entspricht der zulässigen Gesamtgröße der für die ONTAP Select Virtual Machine verfügbaren Datenfestplatten.
- Es werden alle Angebote für Plattformlizenzen unterstützt (Standard, Premium, Premium XL).
- Wenden Sie sich bei dem Erwerb der erforderlichen Lizenzen an Ihr NetApp Account Team oder Ihren Partner.
- Sie müssen die Lizenzdateien in das Deploy Administration Utility hochladen, das dann die Lizenzen basierend auf dem Lizenzmodell anwendet.
- Nach der Installation und anwenden einer Lizenz können Sie weitere Kapazitäten hinzufügen, indem Sie sich an Ihr NetApp Account Team oder Ihren Partner wenden, um eine aktualisierte Lizenz zu beschaffen.
- Beide Nodes in einem HA-Paar müssen den gleichen Storage und die gleiche Lizenzkapazität aufweisen.
- Ein ONTAP Select-Node, der ursprünglich mit einer erworbenen Lizenz implementiert wird, kann nicht in eine Evaluierungslizenz umgewandelt werden.

#### **Lizenzmodell für Kapazitätsstufen**

Es gibt verschiedene Merkmale, die auf das Lizenzmodell für Kapazitätsstufen zugeschnitten sind. Hierzu zählen:

- Für jeden ONTAP Select Node müssen Sie eine Lizenz erwerben.
- Sie können mindestens 1 TB kaufen.
- Jede Lizenz für Kapazitätsstufen verfügt über eine Storage-Kapazität und ist an einen spezifischen Node gebunden.
- Für jeden ONTAP Select Node wird von NetApp eine neunstellige Lizenzseriennummer generiert.
- Der einem Node zugewiesene Storage ist unbefristet (keine Verlängerung erforderlich).
- Die Node-Seriennummer ist neun Ziffern und entspricht der Lizenz-Seriennummer.
- Sie können die Lizenzdatei während der Cluster-Bereitstellung oder innerhalb von 30 Tagen nach dem Erstellen eines Clusters anwenden.

#### **Lizenzmodell für Kapazitäts-Pools**

Es gibt verschiedene Merkmale, die nur beim Lizenzmodell für Kapazitäts-Pools gelten:

- Sie müssen eine Lizenz für jeden Pool mit gemeinsam genutzter Kapazität erwerben.
- Der Mindestbetrag, den Sie kaufen können, beträgt 2 TB.
- Jede Lizenz für den Kapazitäts-Pool verfügt über eine Speicherkapazität und ist für eine bestimmte License Manager-Instanz gesperrt.
- Für jeden Kapazitäts-Pool wird von NetApp eine neunstellige Lizenzseriennummer generiert.
- Der einem Kapazitäts-Pool zugewiesene Storage ist nur für einen bestimmten Zeitraum gültig, der auf dem

Kauf basiert (Erneuerung erforderlich).

- Die Seriennummer des Knotens ist 20 Ziffern und wird vom License Manager auf Grundlage der Seriennummer der Kapazität-Pool-Lizenz generiert.
- Jeder Node verpachtet automatisch die Storage-Kapazität seiner lokalen Datenaggregate aus einem gemeinsamen Kapazitäts-Pool.

Weitere Informationen zum Lizenzmodell für Kapazitätspools finden Sie im Lizenzmodell *Capacity Pools*.

## **Verstehen Sie die Angebote für Plattformlizenzen**

Sie können eine Lizenz für eine ONTAP Select Kapazitätsschicht oder den Kapazitäts-Pool auf einer der drei Kapazitätsebenen der Plattform erwerben. Diese Lizenzangebote bestimmen die Funktionen der Hosts, auf denen Sie ONTAP Select implementieren.

#### **Vorteile einer Plattformlizenz**

In einem bestimmten Lizenzangebot werden die Funktionen des Hypervisor-Hosts in zwei Bereichen festgelegt und eingeschränkt:

- Instanztyp (CPU, Arbeitsspeicher)
- Zusätzliche Funktionen

Die Lizenzangebote sind in aufsteigender Reihenfolge von Funktionen von Standard bis Premium XL angeordnet. Im Allgemeinen gewährt Ihnen die von Ihnen gewählte Lizenzoption die Fähigkeiten dieser Ebene und aller niedrigeren Ebenen. Der Premium-Level bietet beispielsweise die Fähigkeiten von Premium und Standard.

#### **Plattform-Lizenzangebote**

Es stehen drei Plattform-Lizenzangebote zur Verfügung.

#### **Standard**

Das Standardangebot umfasst folgende Funktionen:

- Nur kleiner Instanztyp
- Nur Festplattenlaufwerke (HDD)
- Nur lokaler Hardware RAID-Controller
- VNAS

#### **Premium**

Das Premium-Angebot umfasst folgende Funktionen:

- Kleiner oder mittlerer Instanztyp
- Festplattenlaufwerke (HDD) oder Solid State-Laufwerke (SSD)
- Lokaler Hardware-RAID-Controller oder Software-RAID
- VNAS
- MetroCluster SDS

#### **Premium XL**

Das Premium XL-Angebot bietet folgende Funktionen:

- Kleiner, mittlerer oder großer Instanztyp
- Festplattenlaufwerke (HDD) oder Solid State-Laufwerke (SSD)
- Lokaler Hardware-RAID-Controller oder Software-RAID.
- VNAS
- MetroCluster SDS

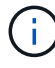

Der große Instanztyp (mit der Premium-XL-Lizenz) wird nur auf VMware ESXi unterstützt.

# <span id="page-5-0"></span>**Lizenzmodell für Kapazitäts-Pools**

### **Operative Details**

Das Modell der Kapazitäts-Pools unterscheidet sich vom Modell der Kapazitäts-Tiers. Die Storage-Kapazität wird jedem einzelnen Node nicht mehr bereitgestellt, sondern einem Pool zugewiesen, der von vielen Nodes gemeinsam genutzt wird. Zusätzliche Komponenten und Prozesse wurden erstellt, um das Modell der Kapazitäts-Pools zu unterstützen.

#### **Lizenzmanager**

Der License Manager wird in jeder Instanz des Dienstprogramms Deploy Administration als separater Prozess ausgeführt. Einige der von LM bereitgestellten Funktionen umfassen:

- Erstellen Sie für jeden Node eine eindeutige 20-stellige Seriennummer, die auf der Seriennummer der Kapazitäts-Pool-Lizenz basiert
- Erstellen Sie unter Berücksichtigung von Anforderungen der ONTAP Select Nodes Mietverträge für Kapazität aus den gemeinsamen Kapazitäts-Pools
- Erstellen Sie Informationen zur Pool-Nutzung über die Benutzeroberfläche "Bereitstellen"

#### **Leasing-Merkmale**

Dem Storage, der für jedes Daten-Aggregat auf einem Node mit einer Kapazitäts-Pool-Lizenz zugewiesen ist, muss ein zugehöriger Leasing vorhanden sein. Der Node fordert ein Storage-Leasing an, und wenn die Kapazität verfügbar ist, reagiert der License Manager mit einem Leasing. Jeder Leasingvertrag hat die folgenden expliziten oder impliziten Attribute:

- Lizenzmanager Jeder ONTAP Select-Knoten ist einer Lizenz-Manager-Instanz zugeordnet
- Kapazitäts-Pool Jeder ONTAP Select-Node ist einem Kapazitäts-Pool zugeordnet
- Storage-Zuweisung Im Leasing wird ein bestimmter Kapazitätswert zugewiesen
- Ablaufdatum und -Uhrzeit Die Mietdauer beträgt je nach Benutzerkonfiguration zwischen einer Stunde und sieben Tagen.

#### **Lizenzsperre ID**

Jede Instanz des License Manager und damit jede entsprechende Deploy Utility-Instanz wird mit einer eindeutigen 128-Bit-Nummer identifiziert. Diese Zahl wird mit der neunstelligen Lizenzseriennummer für den Kapazitätspool kombiniert, um den Pool auf eine bestimmte License Manager-Instanz zu sperren (bei der es sich um eine Bereitstellungsinstanz handelt). Sie müssen beide Werte auf der NetApp Support-Website beim Generieren der NetApp License File (NLF) angeben.

Sie können die Lizenzsperre-ID für Ihre Deploy-Instanz mithilfe der Web-Benutzeroberfläche auf folgende Weise bestimmen:

• Erste Schritte

Diese Seite wird angezeigt, wenn Sie sich zum ersten Mal für die Bereitstellung anmelden. Sie können die Seite auch anzeigen, indem Sie auf das Dropdown-Feld oben rechts auf der Seite klicken und "erste Schritte" auswählen. Die LLID wird im Abschnitt Lizenzen hinzufügen angezeigt.

• Administration Klicken Sie oben auf der Seite auf die Registerkarte **Administration** und dann auf **Systeme** und **Einstellungen**.

#### **Basis-Leasing-Operationen**

Ein ONTAP Select Node muss bei jedem Erstellen, erweitern oder Ändern eines Datenaggregats einen gültigen Kapazitätsleast anfordern oder anfordern. Es kann ein Leasing aus einer vorherigen Anfrage verwendet werden, das noch gültig ist, oder bei Bedarf ein neuer Leasing angefordert werden. Der Knoten ONTAP Select zur Ermittlung eines Leasing-Kapazitäts-Pools durchgeführt folgende Schritte:

- 1. Wenn sich ein vorhandener Leasing auf dem Node befindet, wird er verwendet, solange alle folgenden Fällen zutrifft:
	- Leasing ist noch nicht abgelaufen
	- Die Storage-Anforderung für das Aggregat überschreitet nicht die Leasing-Kapazität
- 2. Wenn ein vorhandener Leasing nicht gefunden werden kann, fordert der Node vom License Manager ein neues Leasing an.

#### **Rückgabe der Speicherkapazität an einen Kapazitäts-Pool**

Die Speicherkapazität wird nach Bedarf aus einem Kapazitäts-Pool zugewiesen. Jede neue Anfrage kann den verfügbaren Speicher im Pool verringern. Die Storage-Kapazität wird in verschiedenen Situationen an den Pool zurückgegeben. Dies umfasst:

- Eine Leasing-Option für ein Datenaggregat läuft ab und wird nicht durch den Node verlängert
- Das Datenaggregat wird gelöscht

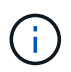

Wenn eine ONTAP Select Virtual Machine gelöscht wird, bleiben aktive Leasing-Verträge bis zum Ablaufdatum verfügbar. In diesem Fall wird die Kapazität wieder in den Pool zurückgeführt.

### **Seriennummern der Nodes**

Beim Lizenzmodell für Kapazitätsstufen entspricht die neunstellige Node-Seriennummer der Lizenz, die dem Node zugewiesen wurde. Die Nodes, die das Lizenzierungsmodell für Kapazitäts-Pools verwenden, haben jedoch ein anderes Format.

Die Seriennummer eines Knotens mit der Lizenzierung von Kapazitäts-Pools weist das folgende Format auf:

#### 999 ppppppppp nnnnnnnn

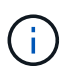

 $\mathbf{f}$ 

Leerzeichen wurden aus Gründen der Klarheit hinzugefügt, sind aber nicht Teil der tatsächlichen Seriennummer.

Jeder Abschnitt der Seriennummer des Node wird in der folgenden Tabelle von links nach rechts beschrieben.

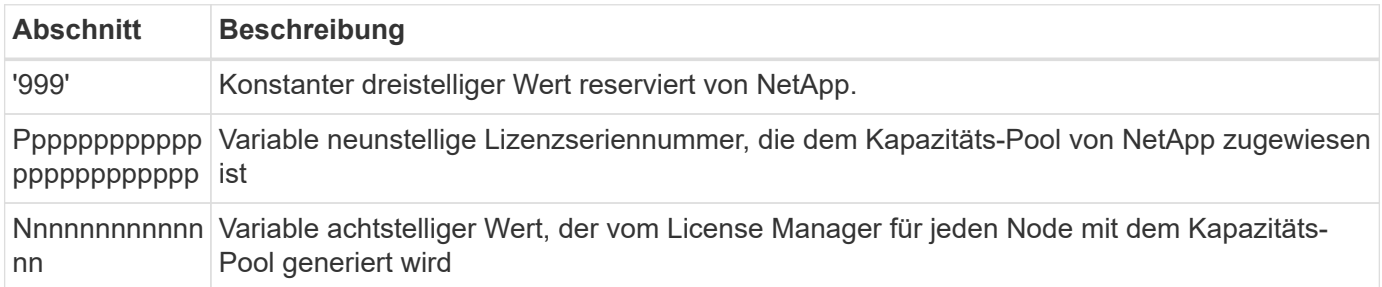

Achtung: Beim Eröffnen eines Falls mit NetApp Support, der einen Node mit einer Kapazitäts-Pool-Lizenz verwendet, können Sie keine vollständige 20-stellige Node-Seriennummer angeben. Stattdessen müssen Sie die neunstellige Seriennummer der Kapazitätspool-Lizenz angeben. Sie können die Lizenzseriennummer von der Node-Seriennummer wie oben dargestellt ableiten. Überspringen Sie die ersten drei Ziffern der Knotenseriennummer ('999') und extrahieren Sie die nächsten neun Ziffern (ppppppppppppppppppppp).

#### **Implementierungsbeschränkungen für die Lizenzierung von Kapazitäts-Pools**

Im Folgenden sind die Einschränkungen aufgeführt, die bei der Verwendung des Kapazitätspool-Lizenzmodells gelten.

#### **Konsistentes Lizenzmodell pro Cluster**

Alle Nodes in einem einzelnen ONTAP Select Cluster müssen das gleiche Lizenzmodell verwenden, entweder Kapazitäts-Tiers oder Kapazitäts-Pools. Sie können die Lizenztypen für die Nodes nicht in einem einzelnen Cluster kombinieren.

#### **Alle Nodes in einem Cluster verwenden dieselbe Lizenz-Manager-Instanz**

Alle Nodes mit einer Lizenz für den Kapazitäts-Pool in einem ONTAP Select-Cluster müssen dieselbe Lizenz-Manager-Instanz verwenden. Da es eine Instanz von License Manager in jeder Deploy-Instanz gibt, enthält diese Einschränkung eine Neuaufstellung der vorhandenen Anforderung, dass alle Nodes in einem Cluster von derselben Deploy-Instanz gemanagt werden müssen.

#### **Ein Kapazitäts-Pool pro Node**

Jeder Node kann Storage aus einem genau einzigen Kapazitäts-Pool leasen. Ein Node kann mindestens zwei Pools nicht verwenden.

#### **Derselbe Pool für Nodes in einem HA-Paar**

Beide Nodes in einem einzelnen HA-Paar müssen Storage aus dem gleichen Kapazitäts-Pool leasen. Verschiedene HA-Paare innerhalb desselben Clusters können jedoch Storage aus verschiedenen Pools leasen, die von demselben License Manager gemanagt werden.

#### **Dauer der Storage-Lizenz**

Sie müssen beim Erwerb der Storage-Lizenz von NetApp eine Lizenzdauer auswählen. Beispielsweise könnte

eine Lizenz für ein Jahr gültig sein.

#### **Leasing-Dauer für das Datenaggregat**

Wenn ein ONTAP Select-Node ein Storage-Leasing für ein Datenaggregat anfordert, stellt der Lizenzmanager basierend auf der Konfiguration des Kapazitäts-Pools einen Leasing für eine bestimmte Dauer bereit. Sie können die Leasing-Dauer für jeden Pool zwischen einer Stunde und sieben Tagen konfigurieren. Die Standard-Leasing-Dauer beträgt 24 Stunden.

#### **Der Bereitstellung zugewiesene statische IP-Adresse**

Wenn die Lizenzierung von Kapazitätspools verwendet wird, müssen Sie dem Dienstprogramm Administration implementieren eine statische IP-Adresse zuweisen.

### **Vergleich der Lizenzierung von Kapazitäts-Pools und Kapazitäts-Tiers**

In der folgenden Tabelle werden die beiden von ONTAP Select unterstützten Produktionslizenzmodelle verglichen.

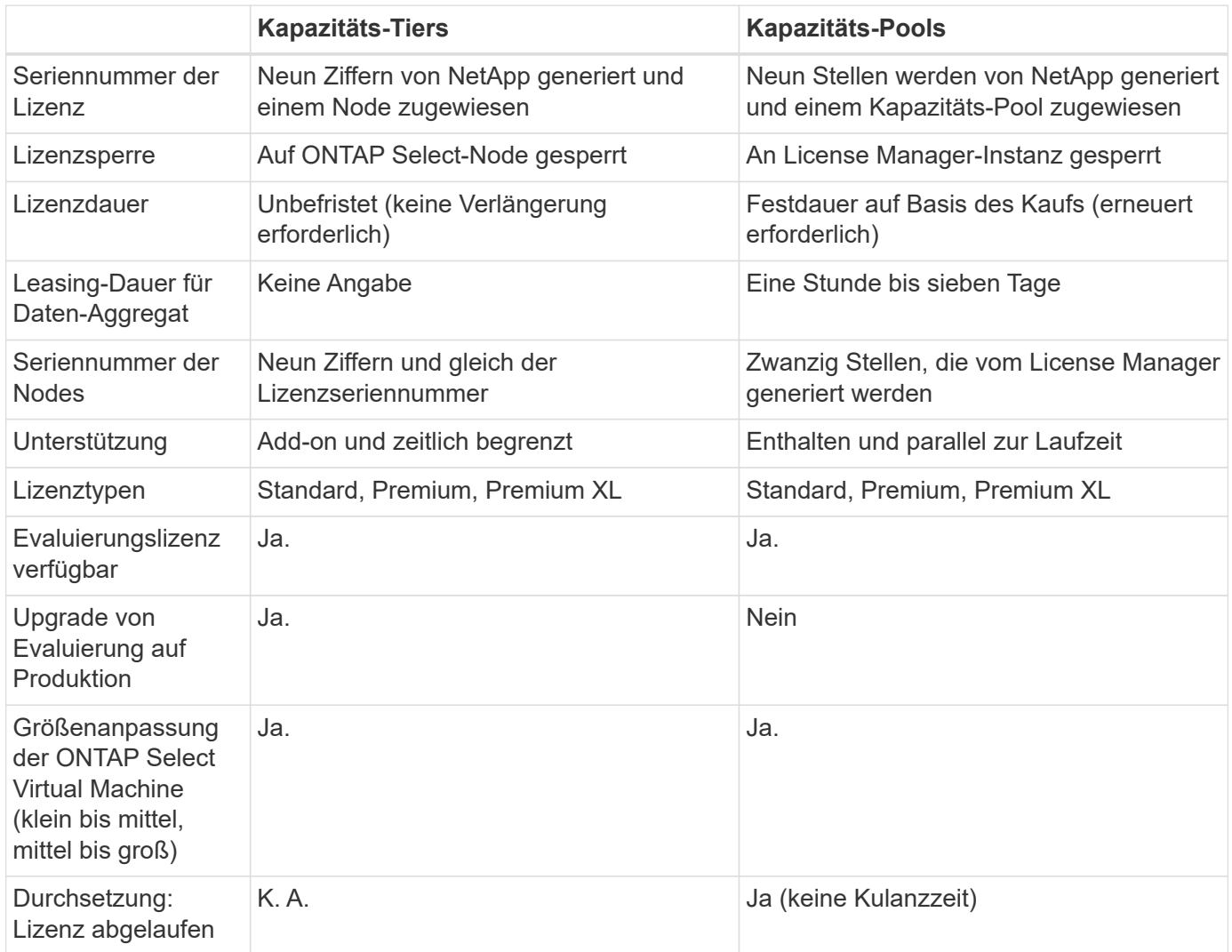

# **Zusammenfassung der Vorteile**

Beim Einsatz des Lizenzmodells der Kapazitäts-Pools anstelle des Lizenzmodells der Kapazitäts-Tiers ergeben sich verschiedene Vorteile.

#### **Effizientere Nutzung der Storage-Kapazität**

Bei der Nutzung der Kapazitätsebenen-Lizenzierung weisen Sie jedem Node eine feste Storage-Kapazität zu. Ungenutzter Speicherplatz kann nicht mit den anderen Nodes gemeinsam genutzt werden und wird effektiv verschwendet. Bei der Lizenzierung von Kapazitäts-Pools verbraucht jeder Node basierend auf der Größe der Datenaggregate nur die Kapazität, die er benötigt.

Da die Kapazität in einem zentralen Pool verankert ist, können sie auch von vielen Nodes in Ihrem Unternehmen verwendet werden.

#### **Erheblich geringerer administrativer Aufwand und damit niedrigere Kosten**

Wenn Sie Lizenzen für die Kapazitätsschicht nutzen, müssen Sie für jeden Node eine Lizenz erwerben und installieren. Bei der Nutzung von Kapazitäts-Pools gibt es für jeden gemeinsam genutzten Pool eine Lizenz. Dies reduziert den administrativen Overhead erheblich und senkt die Kosten.

#### **Verbesserte Nutzungsmetriken**

Die Webbenutzeroberfläche bereitstellen bietet erweiterte Informationen zur Nutzung der Kapazitätspools. In einem Kapazitäts-Pool kann schnell ermittelt werden, wie viel Storage genutzt und verfügbar ist. Hierbei werden die Nodes aus einem Pool genutzt und aus welchen Pools ein Cluster seine Kapazität zuweist.

# <span id="page-9-0"></span>**Kaufen**

#### **Workflow beim Kauf einer Lizenz**

Im folgenden Workflow werden der Kauf und die Anwendung einer Lizenz für Ihre ONTAP Select Implementierung erläutert. Beim Lizenzkauf müssen Sie das Lizenzmodell und die Storage-Kapazität auswählen.

Der genaue Prozess hängt davon ab, ob Sie eine Kapazitätsebene oder eine Capacity Pool-Lizenz verwenden:

#### **Neunstellige Lizenzseriennummer**

Die Seriennummer gilt für einen Node (Kapazitäts-Tiers) oder einen Storage-Pool (Kapazitäts-Pools).

#### **Lizenzsperre ID**

Bei Verwendung einer Lizenz für den Kapazitätspool müssen Sie über die Lizenzsperre für Ihre Deploy-Instanz verfügen

#### **Lizenzieren der Website**

Sie erhalten eine Lizenz für Kapazitäts-Tiers und den Kapazitäts-Pool auf verschiedenen Websites

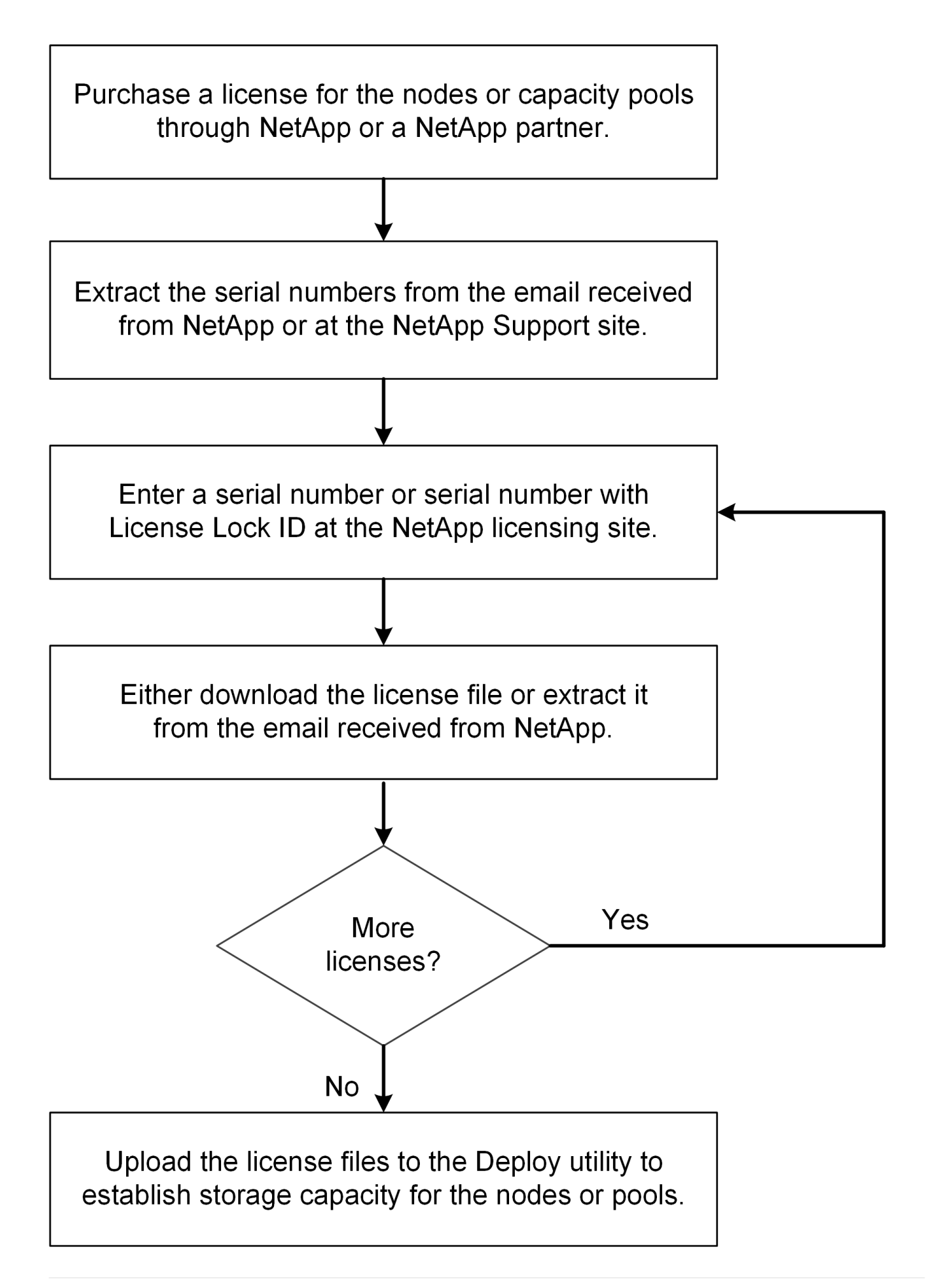

## **Erwerb einer Lizenz für Kapazitätsstufen**

Bei der Lizenzierung der Kapazitätsebenen müssen Sie für jeden ONTAP Select Node eine Lizenzdatei anfordern. Die Lizenzdatei definiert die Speicherkapazität für den Node und ist über die eindeutige neunstellige Seriennummer, die von NetApp zugewiesen wurde, am Node gesperrt.

#### **Bevor Sie beginnen**

Sie müssen dem Node von NetApp die neunstellige Lizenzseriennummer zugewiesen haben. Bevor Sie versuchen, eine Lizenzdatei zu erwerben, sollten Sie mindestens 24 Stunden nach dem Versanddatum Ihrer Bestellung warten.

#### **Über diese Aufgabe**

Diese Aufgabe muss für jeden ONTAP Select Node durchgeführt werden, der eine Lizenz für Kapazitätsstufen benötigt.

#### **Schritte**

1. Greifen Sie über einen Webbrowser auf die ONTAP Select-Lizenzwebsite zu:

<https://register.netapp.com/register/getlicensefile>

- 2. Mit Ihren NetApp Anmeldedaten anmelden
- 3. Wählen Sie auf der Seite **Lizenzgenerator** das gewünschte Lizenzangebot aus dem Dropdown-Feld aus.
- 4. Füllen Sie die verbleibenden Felder auf derselben Seite aus, einschließlich **Product Serial #**, der Seriennummer für den ONTAP Select-Knoten.
- 5. Klicken Sie Auf **Absenden**.
- 6. Nachdem die Anforderung validiert wurde, wählen Sie die Liefermethode für die Lizenz aus.

Sie können entweder auf **Download Lizenz** oder **E-Mail-Lizenz** klicken.

7. Bestätigen Sie, dass Sie die Lizenzdatei basierend auf Ihrer ausgewählten Bereitstellungsmethode erhalten haben.

#### **Nachdem Sie fertig sind**

Sie müssen die Lizenzdatei auf das Deploy Administration Utility hochladen, bevor sie auf einen ONTAP Select Node angewendet werden kann.

### **Erwerben einer Capacity Pool-Lizenz**

Sie müssen für jeden von den ONTAP Select-Nodes verwendeten Kapazitäts-Pool eine Lizenzdatei beschaffen. Die Lizenzdatei definiert die Speicherkapazität und den Ablauf des Pools. Sie ist für den License Manager gesperrt, indem sie eine Kombination aus der eindeutigen Lizenzseriennummer, die NetApp zugewiesen hat, und der mit der Deploy-Instanz verknüpften Lizenzsperre-ID verwenden.

#### **Bevor Sie beginnen**

Sie müssen über die neunstellige Lizenzseriennummer verfügen, die NetApp dem Kapazitäts-Pool zugewiesen hat. Bevor Sie versuchen, eine Lizenzdatei zu erwerben, sollten Sie mindestens 24 Stunden nach dem Versanddatum Ihrer Bestellung warten.

#### **Über diese Aufgabe**

Sie müssen diese Aufgabe für jeden Kapazitätspool ausführen, der von den ONTAP Select-Nodes verwendet wird.

#### **Schritte**

- 1. Greifen Sie über einen Webbrowser auf die NetApp Support-Website zu und melden Sie sich an.
- 2. Klicken Sie oben auf **Systems** und dann auf **Software-Lizenzen**.
- 3. Geben Sie die Lizenzseriennummer für den Kapazitätspool ein und klicken Sie auf **Go!**.
- 4. Navigieren Sie auf der Seite Lizenzdetails zur Spalte **Produktdetails**.
- 5. Klicken Sie in der entsprechenden Zeile auf **NetApp Lizenzdatei erhalten**.
- 6. Geben Sie die Lizenzsperre-ID für Ihre ONTAP Select-Deploy-Instanz ein, und klicken Sie auf **Submit**.
- 7. Wählen Sie die passende Liefermethode aus und klicken Sie auf **Absenden**.
- 8. Klicken Sie im Bestätigungsfenster auf **OK**.

#### **Nachdem Sie fertig sind**

Sie müssen die Lizenzdatei in das Deploy Administration Utility hochladen, bevor der Kapazitäts-Pool von einem ONTAP Select-Node verwendet werden kann.

# <span id="page-12-0"></span>**Funktionen der ONTAP**

ONTAP Select bietet vollständige Unterstützung für die meisten ONTAP Funktionen. Viele ONTAP Funktionen werden bei Implementierung eines Clusters automatisch für jeden Node lizenziert. Einige Funktionen erfordern jedoch eine separate Lizenz.

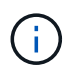

ONTAP Funktionen mit hardwarespezifischen Abhängigkeiten werden in der Regel nicht von ONTAP Select unterstützt.

# **ONTAP Funktionen werden standardmäßig automatisch aktiviert**

Die folgenden Features sind bei ONTAP Select enthalten und standardmäßig lizenziert:

- CIFS
- Deduplizierung und Komprimierung
- FlexCache
- FlexClone
- ISCSI
- NDMP
- NetApp Volume Encryption (nur in Ländern ohne Beschränkungen)
- NFS
- NVMe über TCP –
- ONTAP Mandantenfähigkeit
- ONTAP S3
- SnapMirror
- SnapRestore
- SnapVault

# **ONTAP-Funktionen, die separat lizenziert werden**

Sie müssen eine separate Lizenz für jede ONTAP-Funktion erwerben, die standardmäßig nicht aktiviert ist. Dazu gehören:

- Datenverfügbarkeitsservice
- FabricPool
- FlexCache (kostenlos)
- MetroCluster SDS (ONTAP Select Premium-Lizenzangebot)
- SnapLock Enterprise (SnapLock-Compliance wird für ONTAP Select nicht unterstützt)
- SyncMirror (kostenlos)

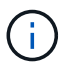

Bei der Nutzung von StorageGRID Webscale benötigen Sie keine FabricPool Lizenz.

#### **Verwandte Informationen**

• ["Vergleich von ONTAP Select und ONTAP 9"](https://docs.netapp.com/de-de/ontap-select-9111/concept_ots_overview.html#comparing-ontap-select-and-ontap-9)

#### **Copyright-Informationen**

Copyright © 2024 NetApp. Alle Rechte vorbehalten. Gedruckt in den USA. Dieses urheberrechtlich geschützte Dokument darf ohne die vorherige schriftliche Genehmigung des Urheberrechtsinhabers in keiner Form und durch keine Mittel – weder grafische noch elektronische oder mechanische, einschließlich Fotokopieren, Aufnehmen oder Speichern in einem elektronischen Abrufsystem – auch nicht in Teilen, vervielfältigt werden.

Software, die von urheberrechtlich geschütztem NetApp Material abgeleitet wird, unterliegt der folgenden Lizenz und dem folgenden Haftungsausschluss:

DIE VORLIEGENDE SOFTWARE WIRD IN DER VORLIEGENDEN FORM VON NETAPP ZUR VERFÜGUNG GESTELLT, D. H. OHNE JEGLICHE EXPLIZITE ODER IMPLIZITE GEWÄHRLEISTUNG, EINSCHLIESSLICH, JEDOCH NICHT BESCHRÄNKT AUF DIE STILLSCHWEIGENDE GEWÄHRLEISTUNG DER MARKTGÄNGIGKEIT UND EIGNUNG FÜR EINEN BESTIMMTEN ZWECK, DIE HIERMIT AUSGESCHLOSSEN WERDEN. NETAPP ÜBERNIMMT KEINERLEI HAFTUNG FÜR DIREKTE, INDIREKTE, ZUFÄLLIGE, BESONDERE, BEISPIELHAFTE SCHÄDEN ODER FOLGESCHÄDEN (EINSCHLIESSLICH, JEDOCH NICHT BESCHRÄNKT AUF DIE BESCHAFFUNG VON ERSATZWAREN ODER -DIENSTLEISTUNGEN, NUTZUNGS-, DATEN- ODER GEWINNVERLUSTE ODER UNTERBRECHUNG DES GESCHÄFTSBETRIEBS), UNABHÄNGIG DAVON, WIE SIE VERURSACHT WURDEN UND AUF WELCHER HAFTUNGSTHEORIE SIE BERUHEN, OB AUS VERTRAGLICH FESTGELEGTER HAFTUNG, VERSCHULDENSUNABHÄNGIGER HAFTUNG ODER DELIKTSHAFTUNG (EINSCHLIESSLICH FAHRLÄSSIGKEIT ODER AUF ANDEREM WEGE), DIE IN IRGENDEINER WEISE AUS DER NUTZUNG DIESER SOFTWARE RESULTIEREN, SELBST WENN AUF DIE MÖGLICHKEIT DERARTIGER SCHÄDEN HINGEWIESEN WURDE.

NetApp behält sich das Recht vor, die hierin beschriebenen Produkte jederzeit und ohne Vorankündigung zu ändern. NetApp übernimmt keine Verantwortung oder Haftung, die sich aus der Verwendung der hier beschriebenen Produkte ergibt, es sei denn, NetApp hat dem ausdrücklich in schriftlicher Form zugestimmt. Die Verwendung oder der Erwerb dieses Produkts stellt keine Lizenzierung im Rahmen eines Patentrechts, Markenrechts oder eines anderen Rechts an geistigem Eigentum von NetApp dar.

Das in diesem Dokument beschriebene Produkt kann durch ein oder mehrere US-amerikanische Patente, ausländische Patente oder anhängige Patentanmeldungen geschützt sein.

ERLÄUTERUNG ZU "RESTRICTED RIGHTS": Nutzung, Vervielfältigung oder Offenlegung durch die US-Regierung unterliegt den Einschränkungen gemäß Unterabschnitt (b)(3) der Klausel "Rights in Technical Data – Noncommercial Items" in DFARS 252.227-7013 (Februar 2014) und FAR 52.227-19 (Dezember 2007).

Die hierin enthaltenen Daten beziehen sich auf ein kommerzielles Produkt und/oder einen kommerziellen Service (wie in FAR 2.101 definiert) und sind Eigentum von NetApp, Inc. Alle technischen Daten und die Computersoftware von NetApp, die unter diesem Vertrag bereitgestellt werden, sind gewerblicher Natur und wurden ausschließlich unter Verwendung privater Mittel entwickelt. Die US-Regierung besitzt eine nicht ausschließliche, nicht übertragbare, nicht unterlizenzierbare, weltweite, limitierte unwiderrufliche Lizenz zur Nutzung der Daten nur in Verbindung mit und zur Unterstützung des Vertrags der US-Regierung, unter dem die Daten bereitgestellt wurden. Sofern in den vorliegenden Bedingungen nicht anders angegeben, dürfen die Daten ohne vorherige schriftliche Genehmigung von NetApp, Inc. nicht verwendet, offengelegt, vervielfältigt, geändert, aufgeführt oder angezeigt werden. Die Lizenzrechte der US-Regierung für das US-Verteidigungsministerium sind auf die in DFARS-Klausel 252.227-7015(b) (Februar 2014) genannten Rechte beschränkt.

#### **Markeninformationen**

NETAPP, das NETAPP Logo und die unter [http://www.netapp.com/TM](http://www.netapp.com/TM\) aufgeführten Marken sind Marken von NetApp, Inc. Andere Firmen und Produktnamen können Marken der jeweiligen Eigentümer sein.